#### **Model-Driven Construction of Certified Binaries**

Sagar Chaki<sup>1</sup>, James Ivers<sup>1</sup>, Peter Lee<sup>2</sup>, Kurt Wallnau<sup>1</sup>, Noam Zeilberger<sup>2</sup>

1Software Engineering Institute, CMU2Computer Science Department, CMU

**Software Engineering Institute CarnegieMellon** 

**© 2006 Carnegie Mellon University**

# **Overall Vision**

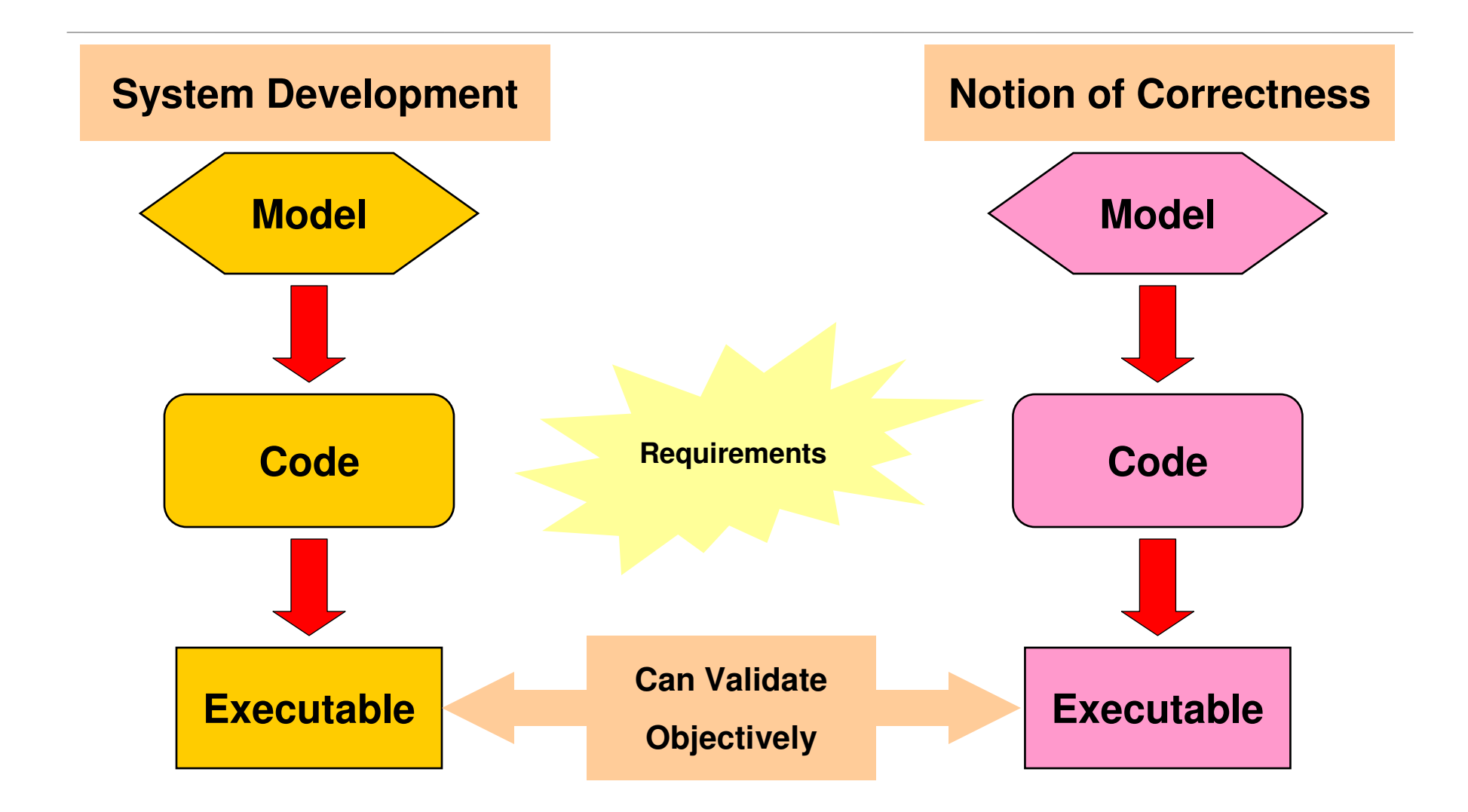

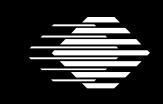

**Software Engineering Institute** 

**Carnegie Mellon** 

#### **Concrete Realization**

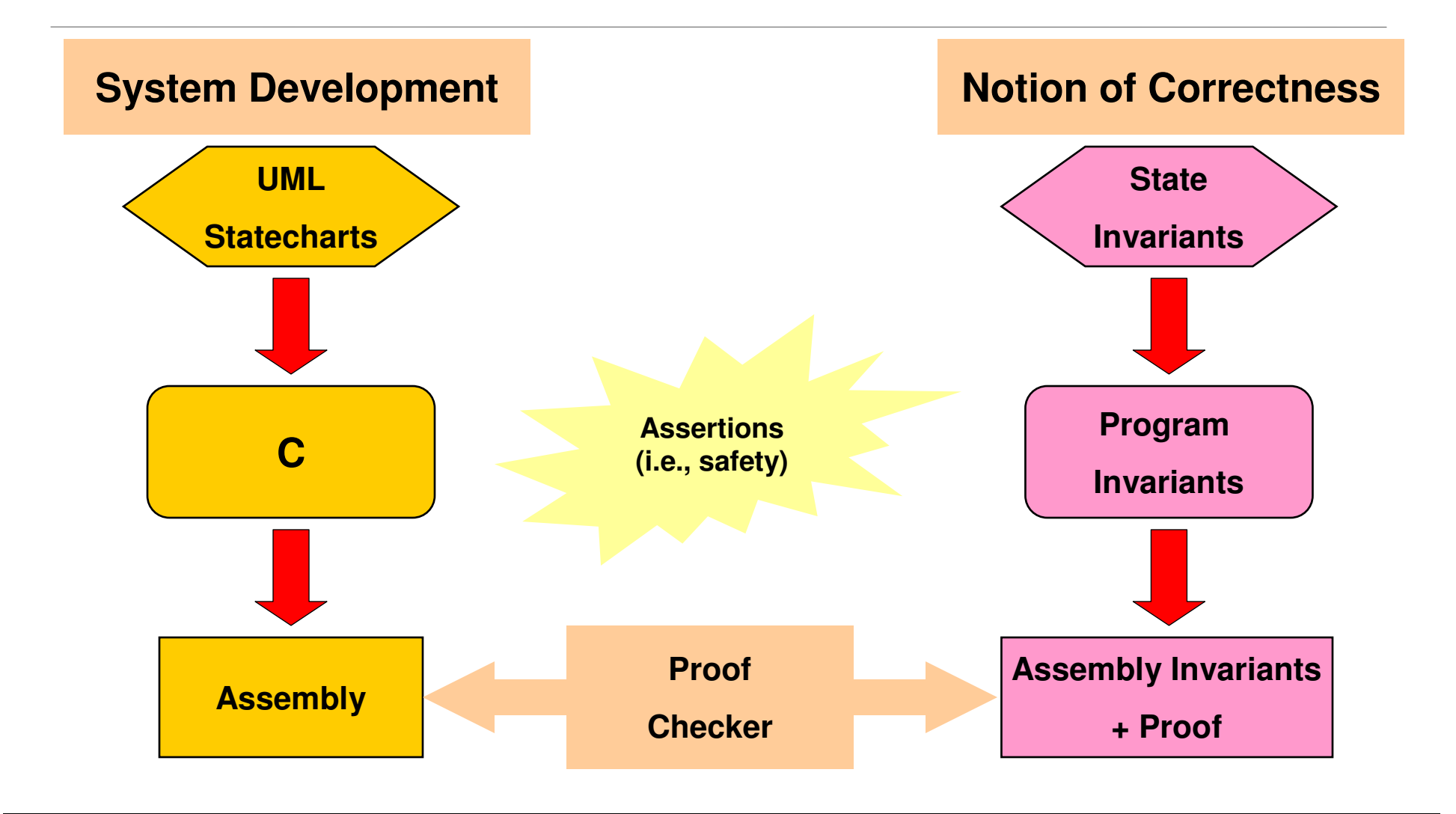

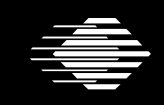

**Software Engineering Institute** 

**CarnegieMellon** 

#### **Application Scenario**

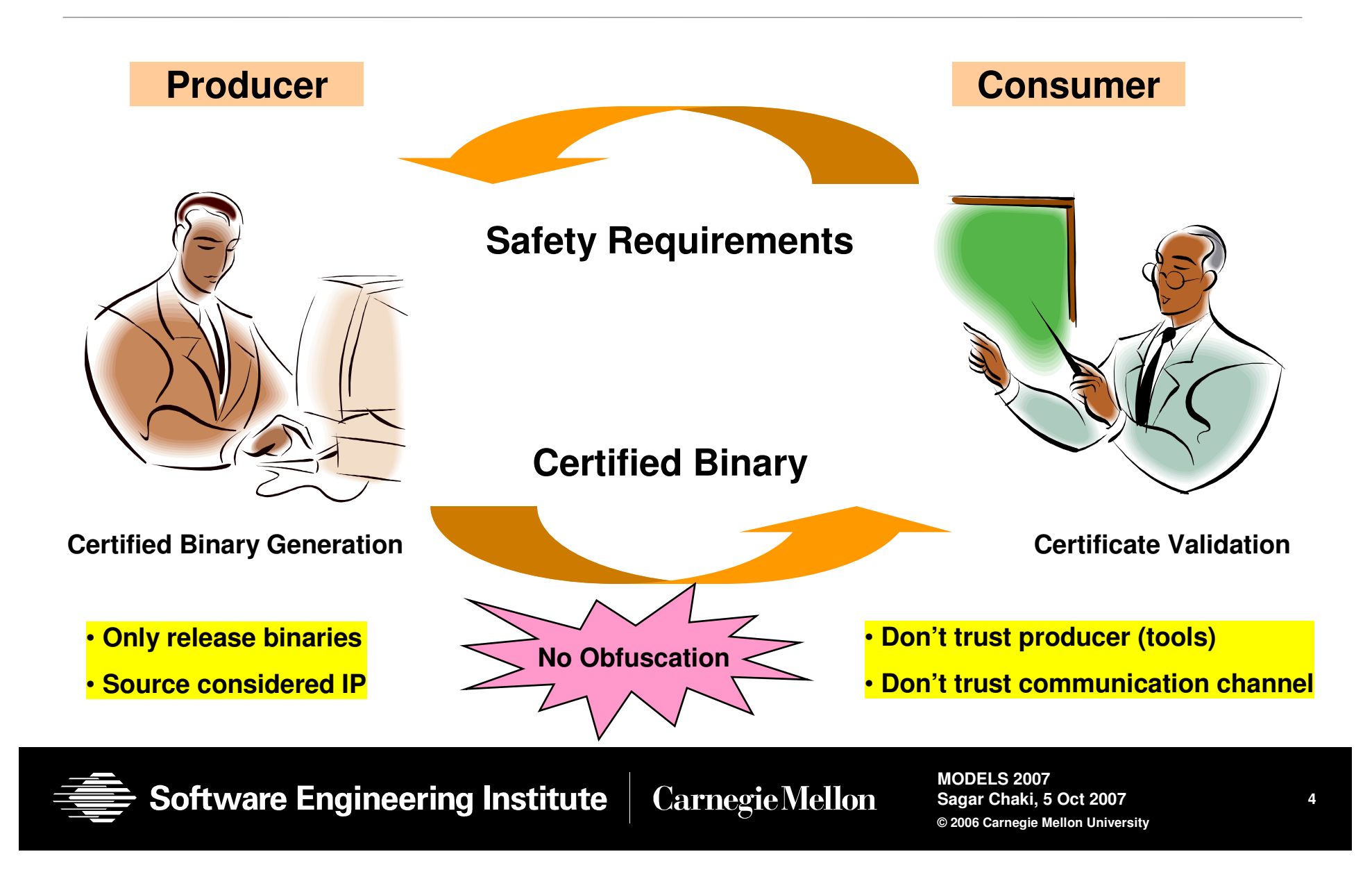

# **Foundations**

#### Certifying Model Checking (CMC)

•Generate the invariants required for certificate construction

#### Proof-Carrying Code (PCC)

•Generate the certificate given the invariants

#### Extends both paradigms

- •CMC extended to executables
- PCC extended to a richer class of specifications

#### Only talk about safety and invariants here

•• Need ranking functions for liveness – see paper

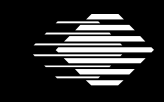

# **Model Example**

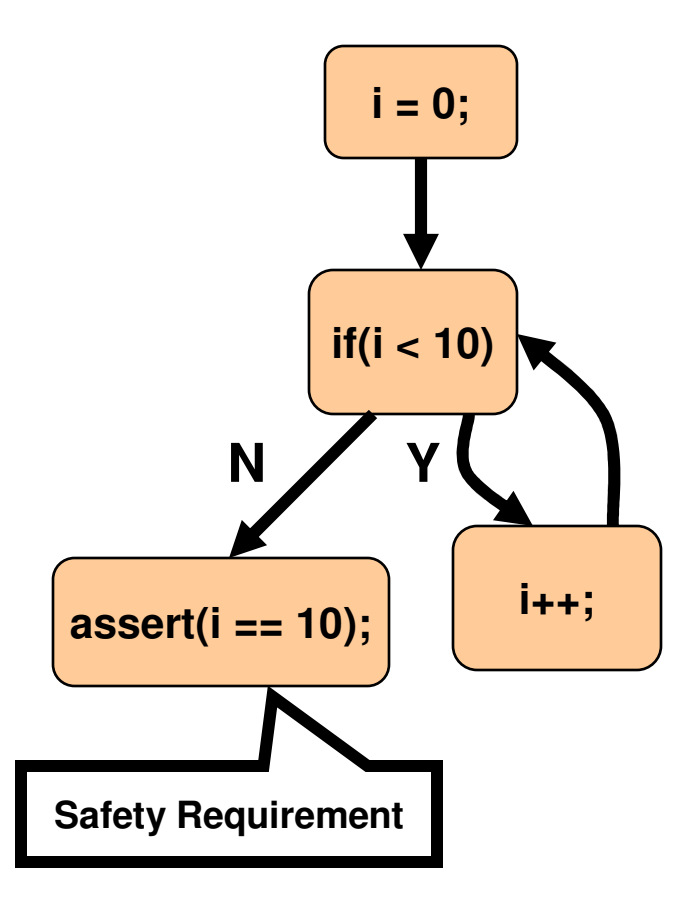

**Software Engineering Institute** 

**Carnegie Mellon** 

#### **Model Invariants**

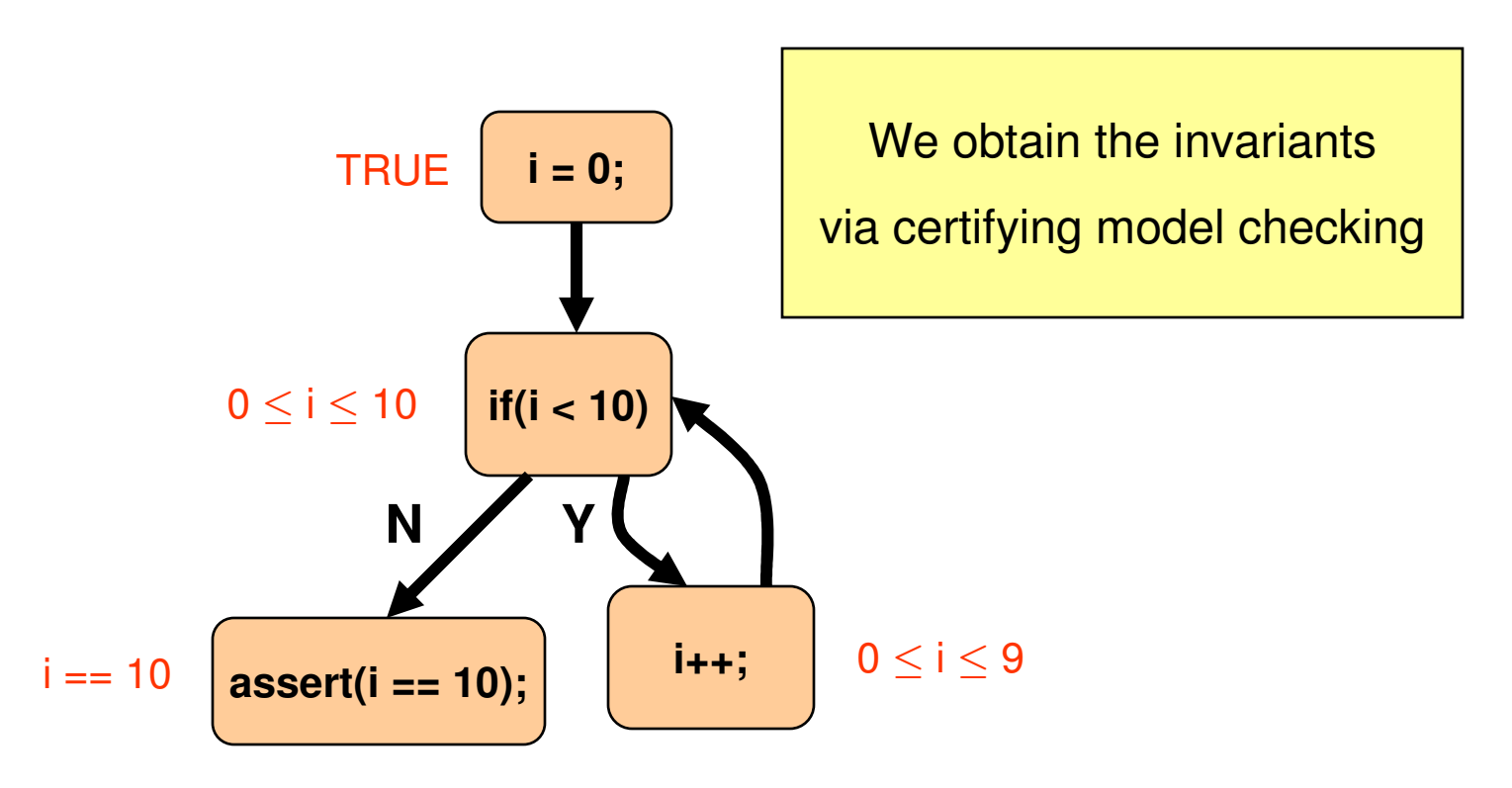

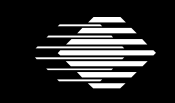

**Software Engineering Institute** 

**CarnegieMellon** 

#### **Model Certification: Step 1: VC-Gen**

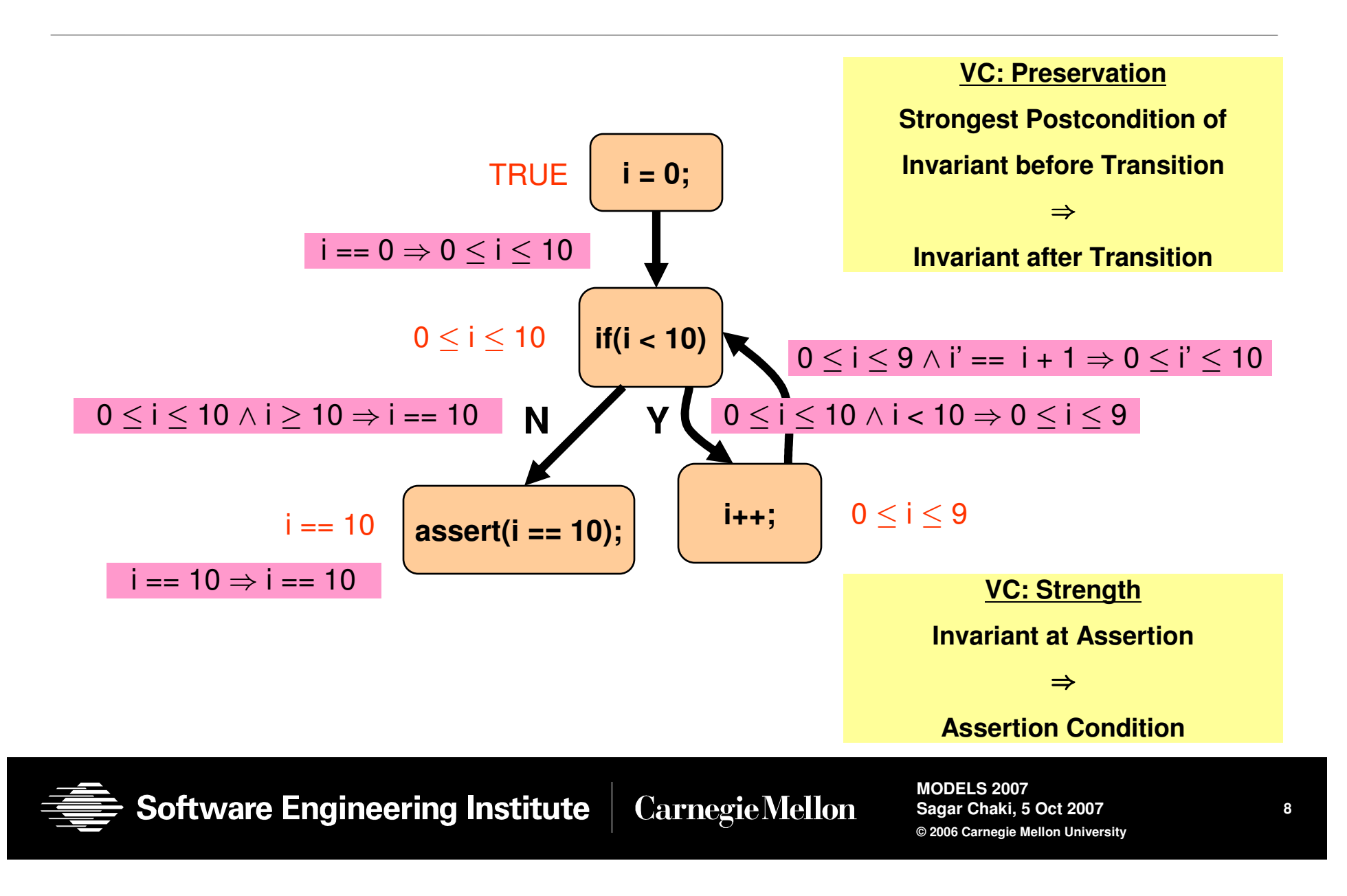

#### **Model Certification: Step 2: Certification**

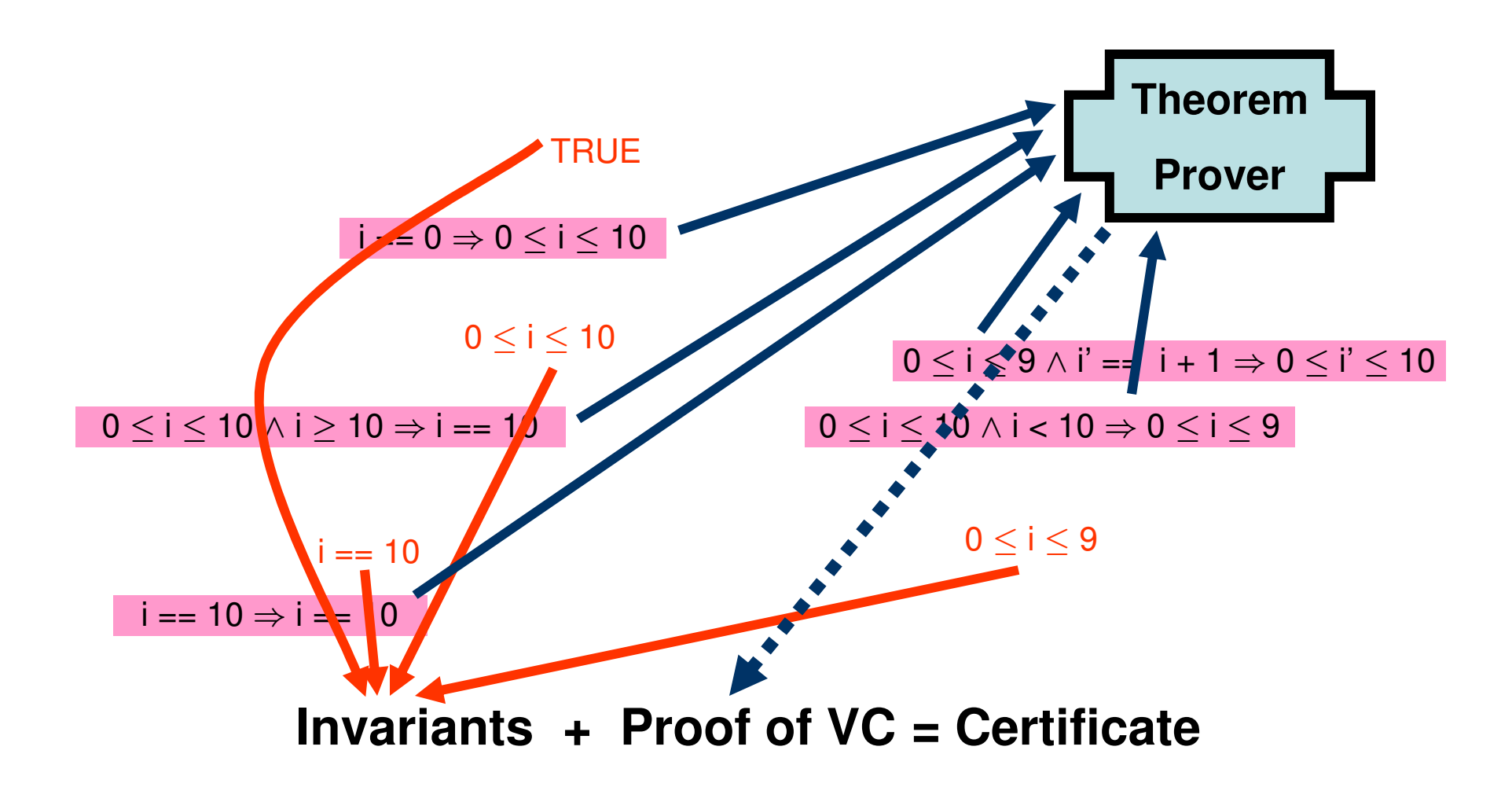

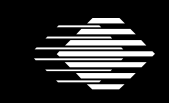

**Software Engineering Institute** 

**CarnegieMellon** 

# **Certified Model**

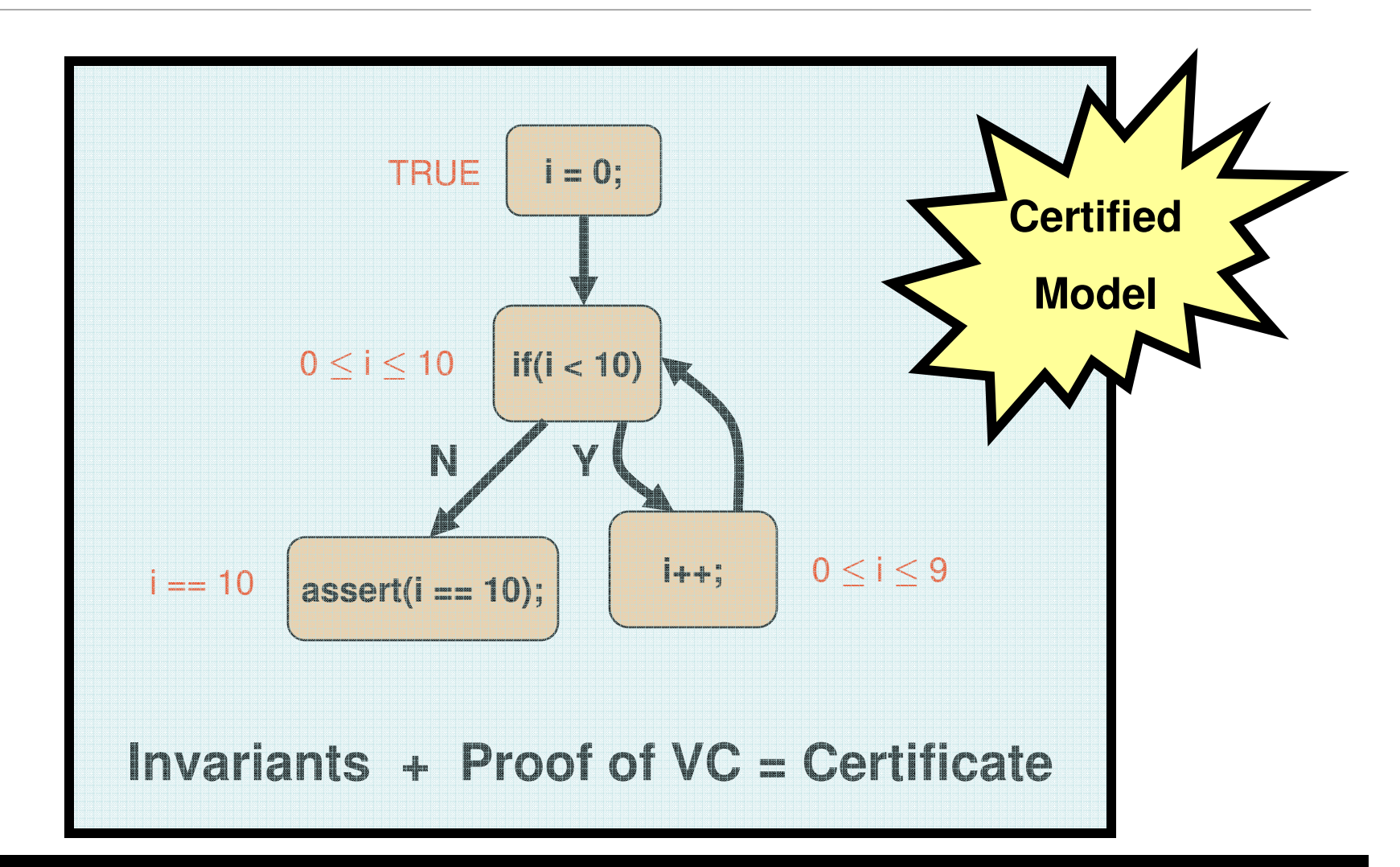

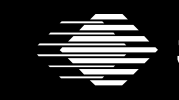

**Software Engineering Institute Carnegie Mellon** 

# **Model Validation**

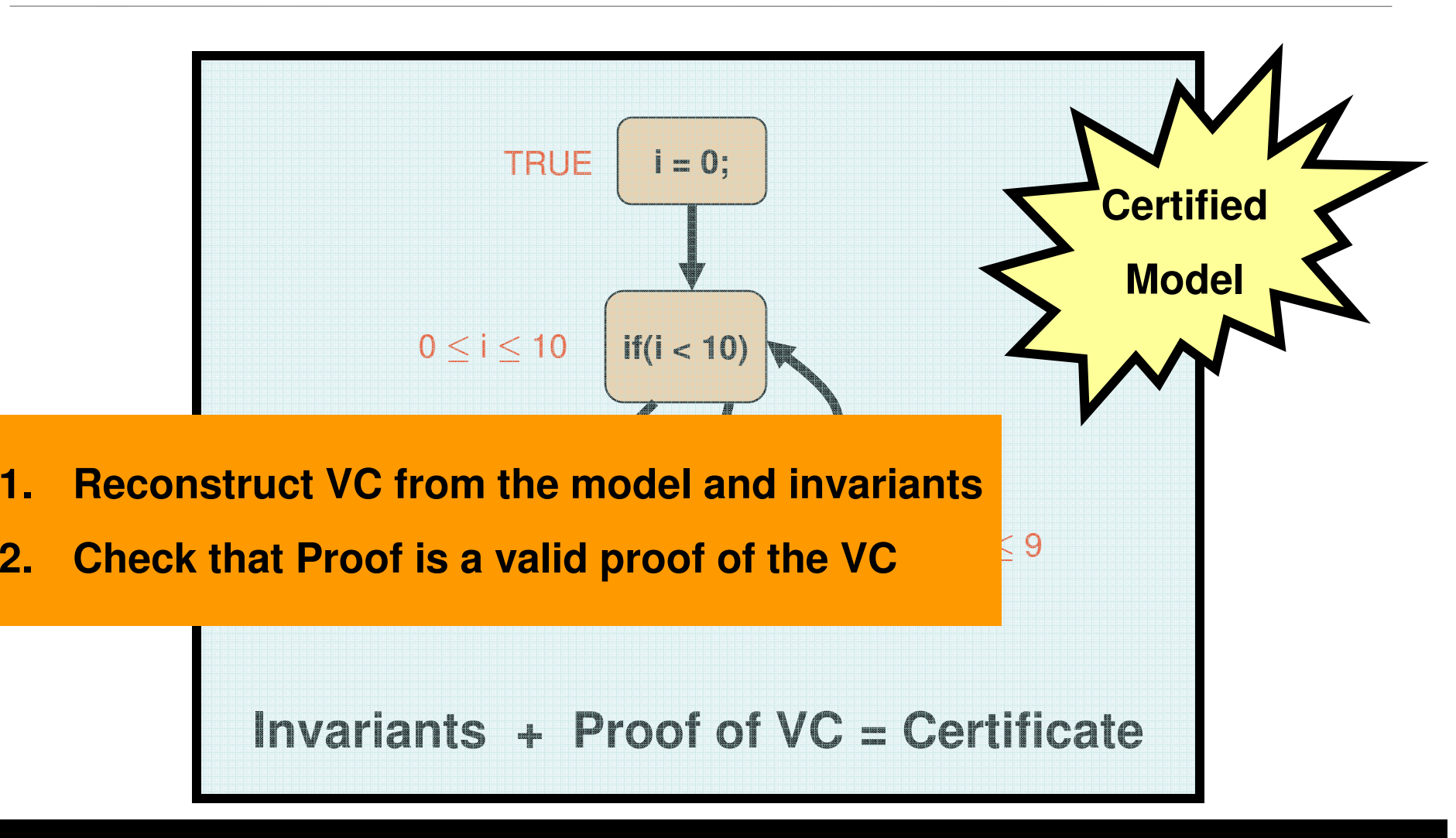

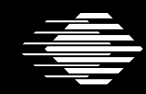

**Software Engineering Institute CarnegieMellon** 

# **From Model to Code**

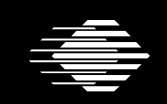

**Software Engineering Institute** 

**Carnegie Mellon** 

#### **Code Generation**

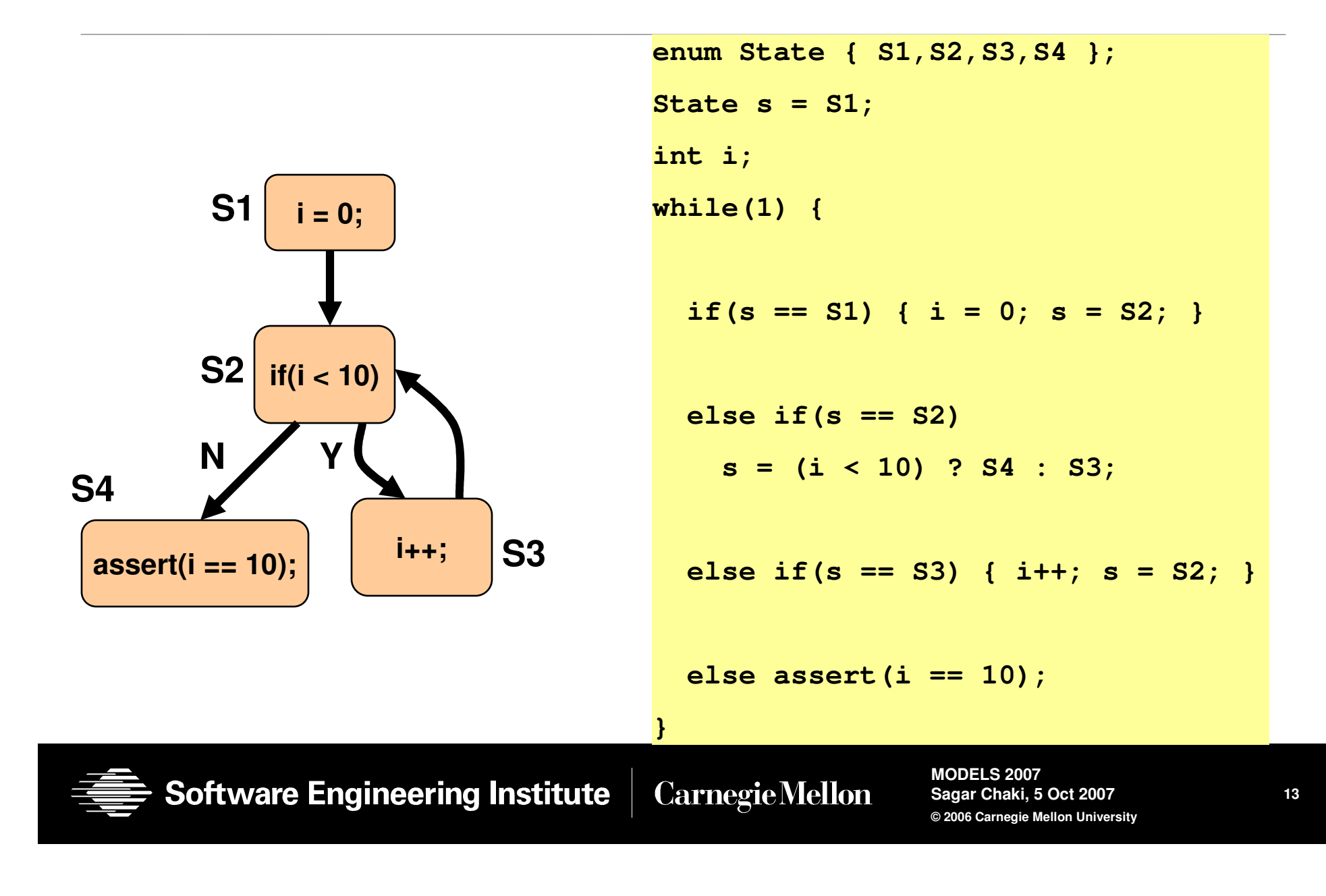

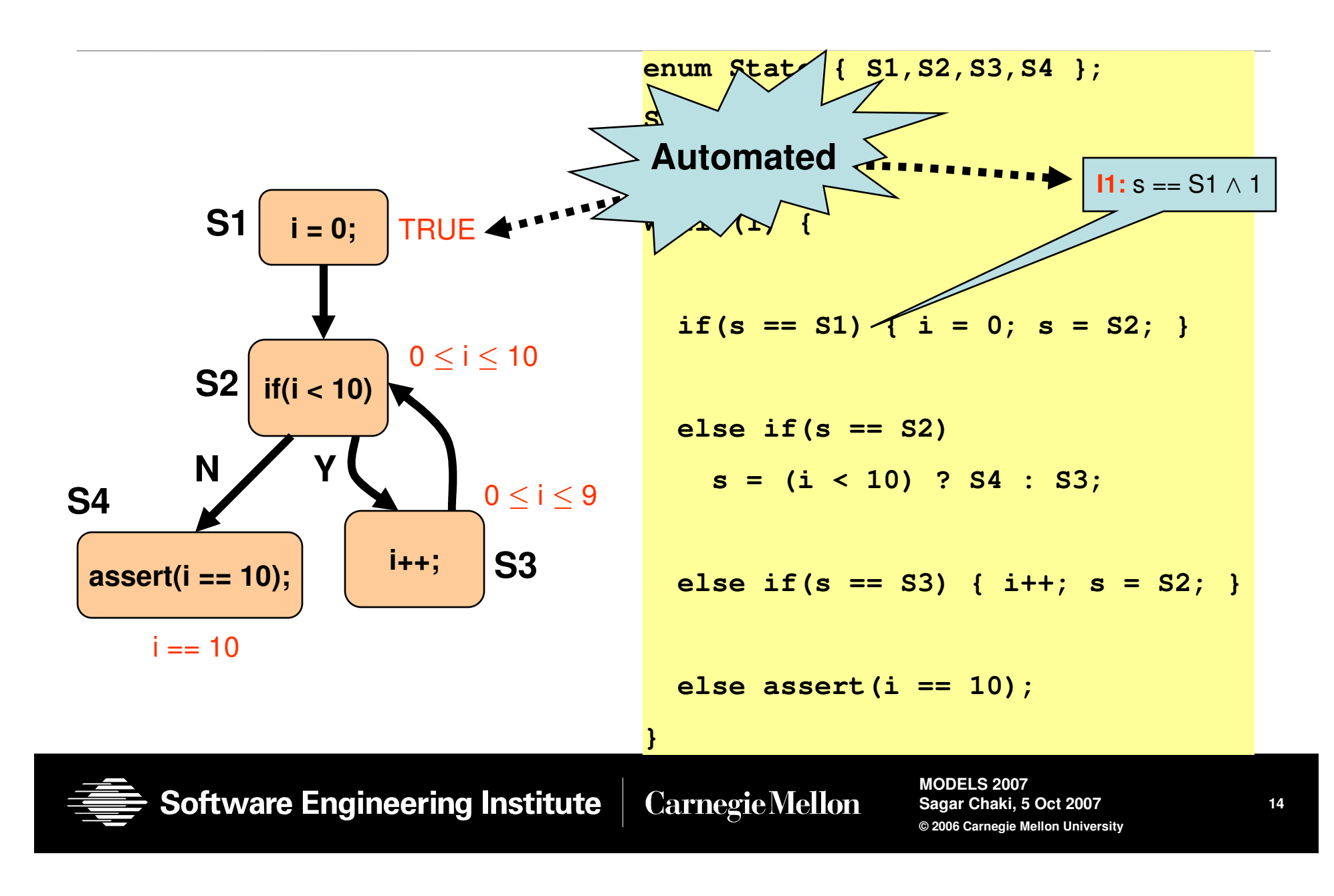

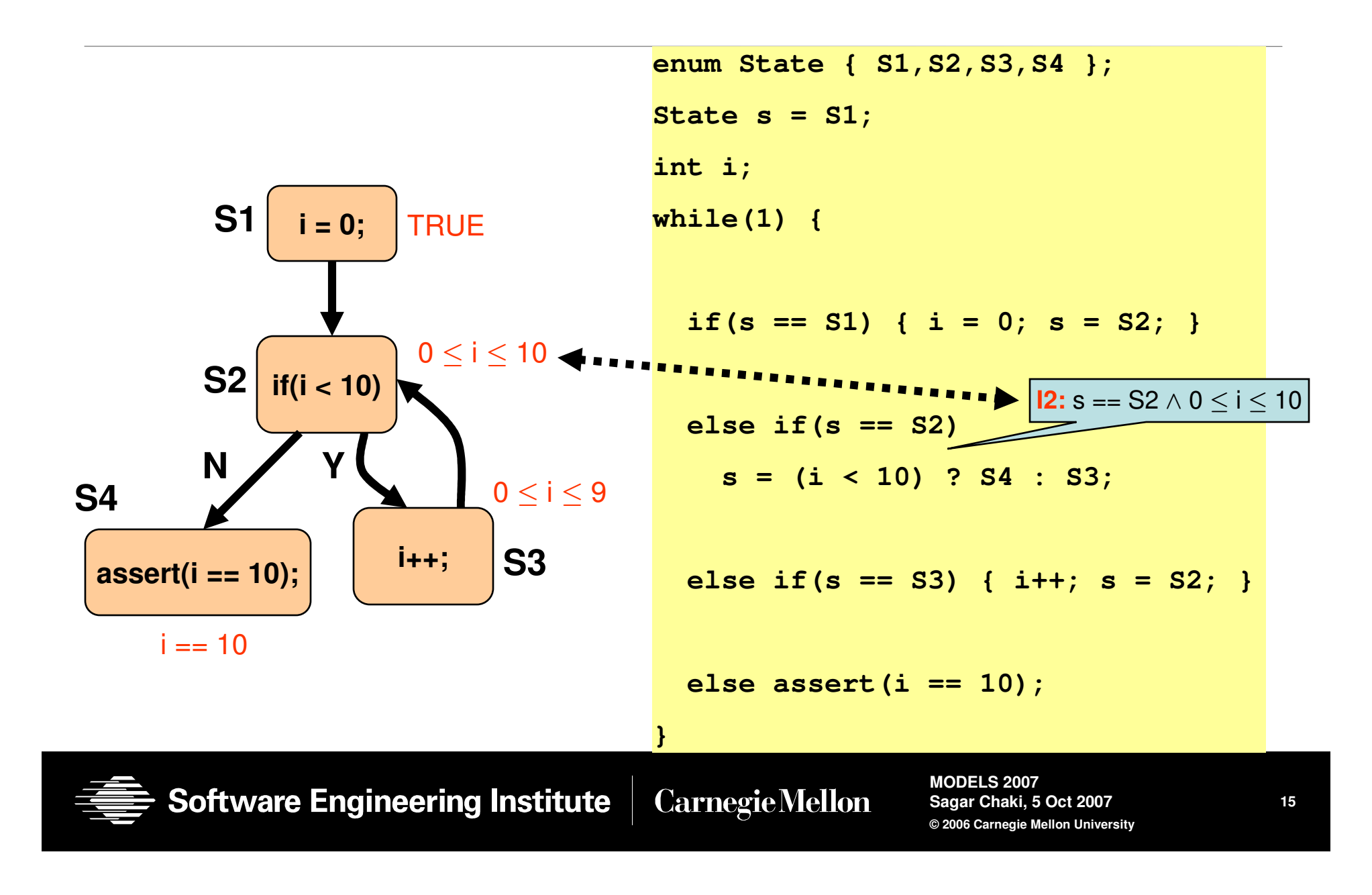

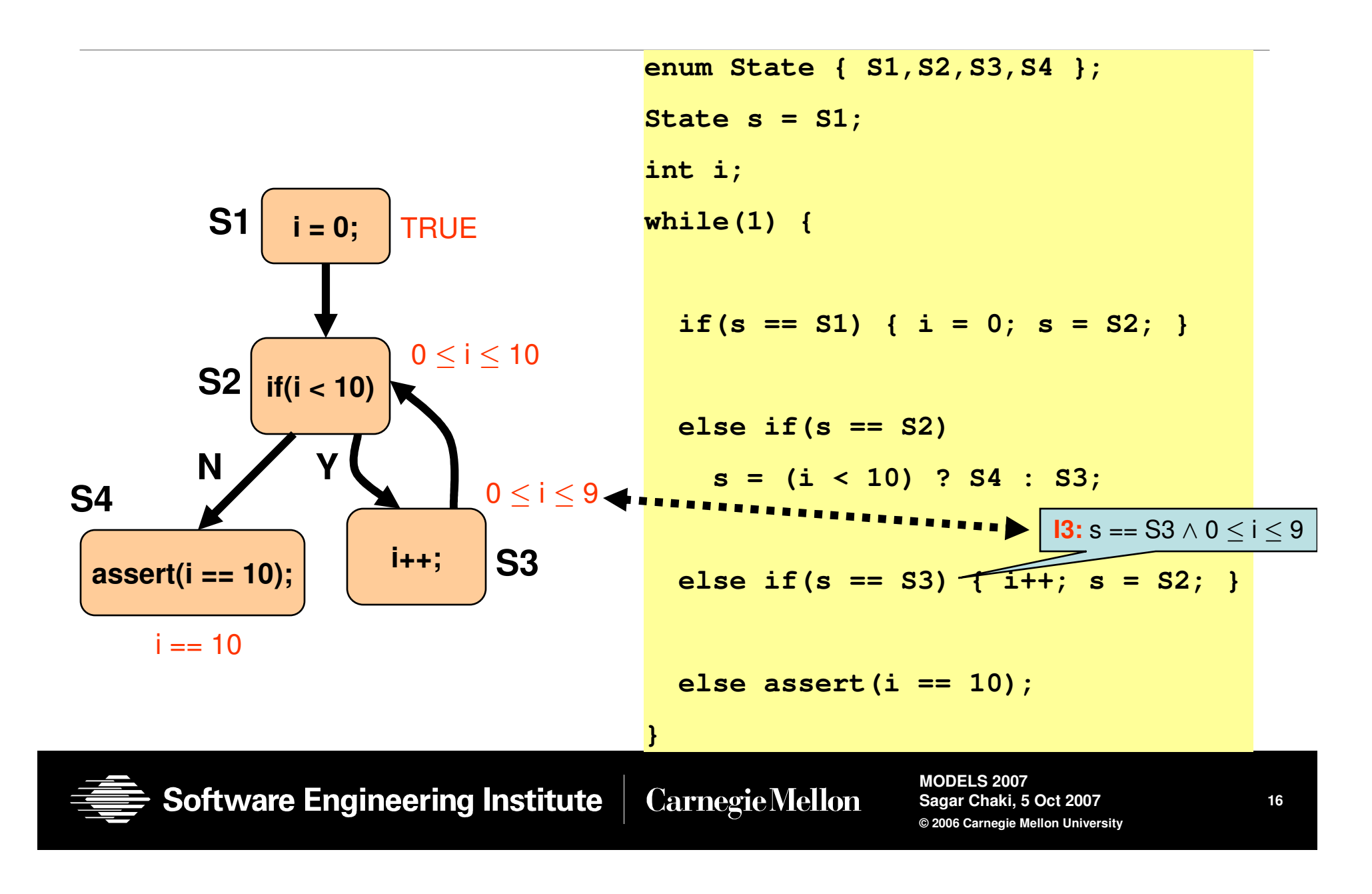

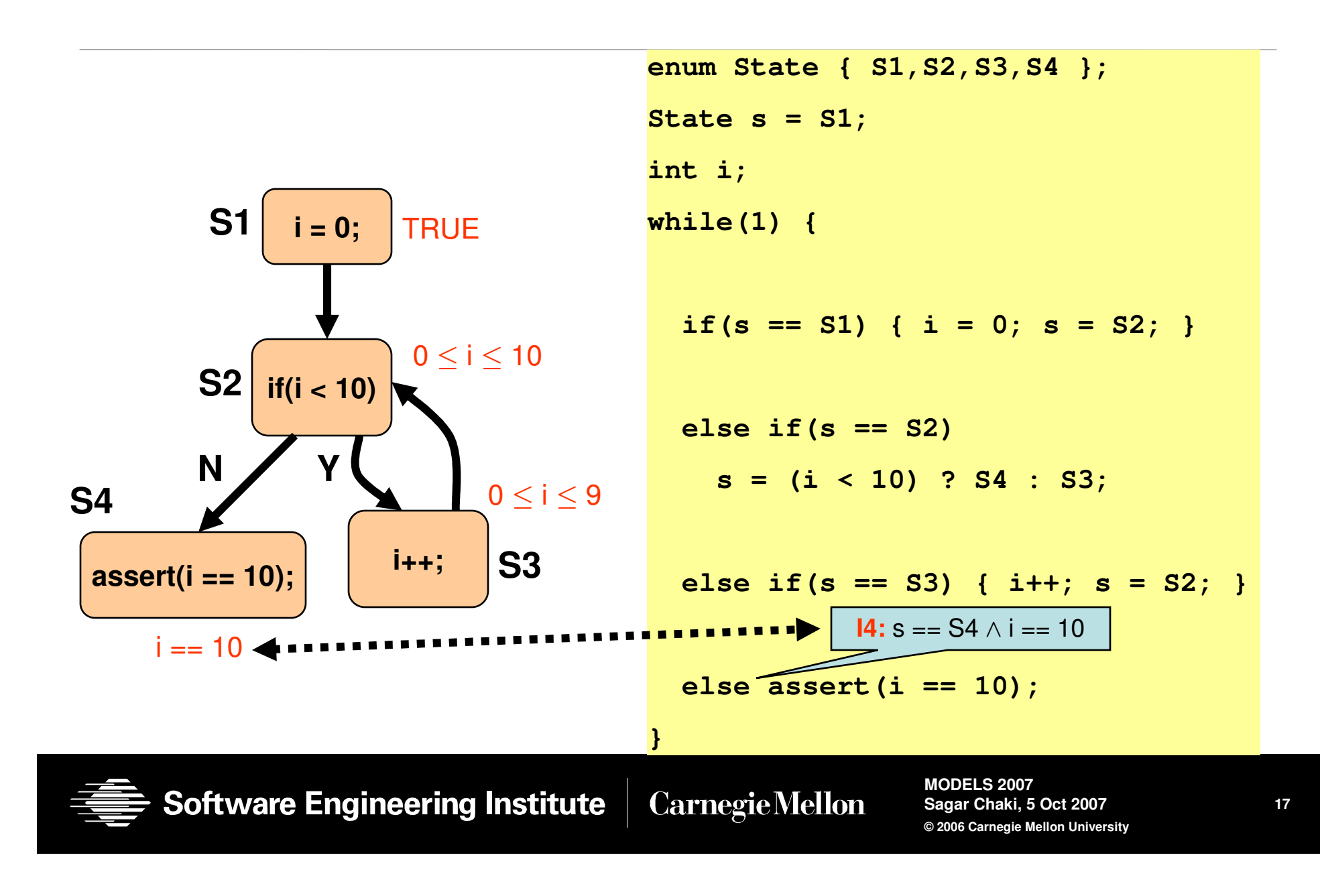

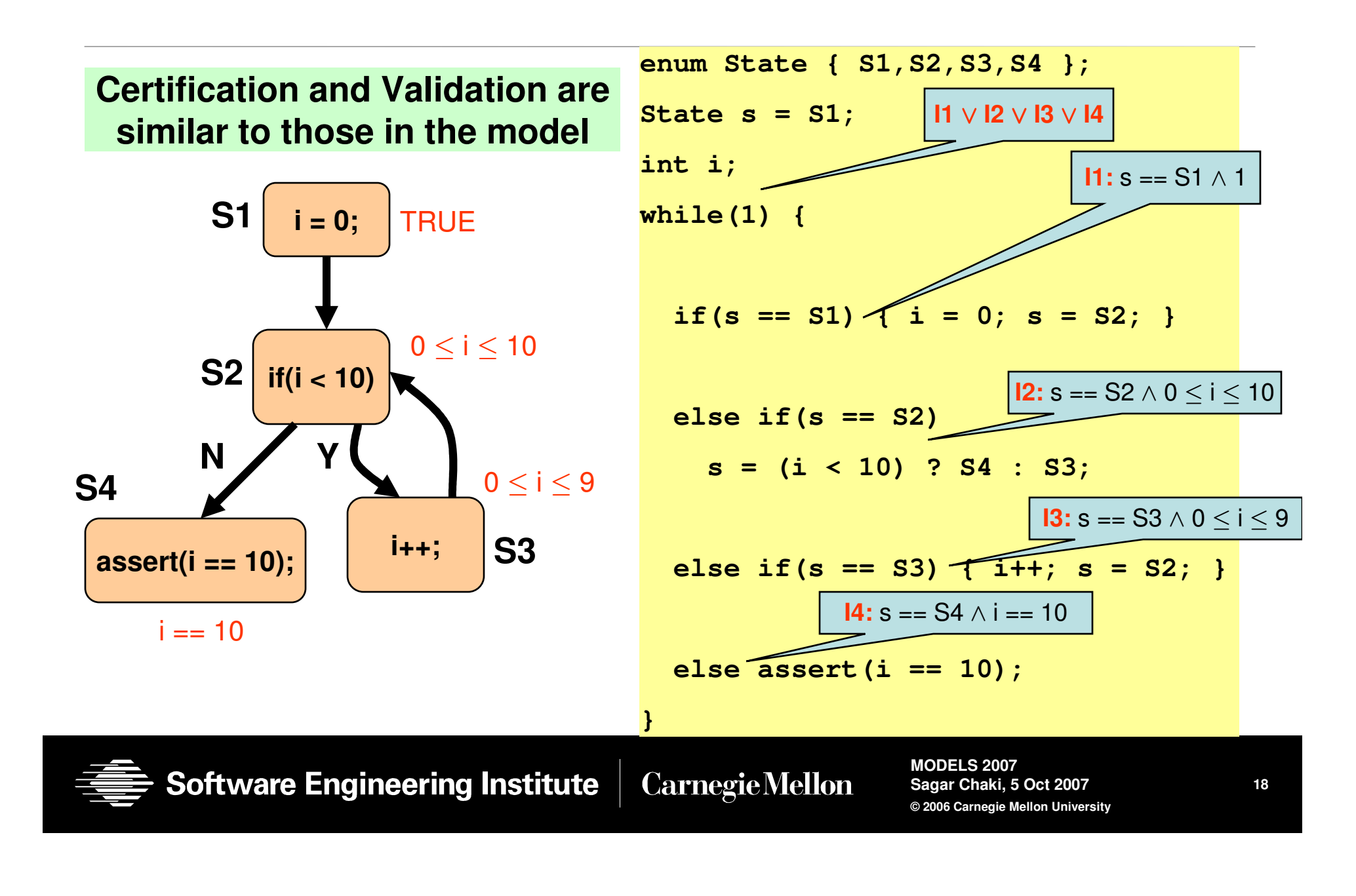

# **From Code to Assembly**

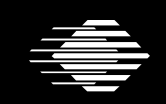

**Software Engineering Institute** 

**Carnegie Mellon** 

# **Compilation**

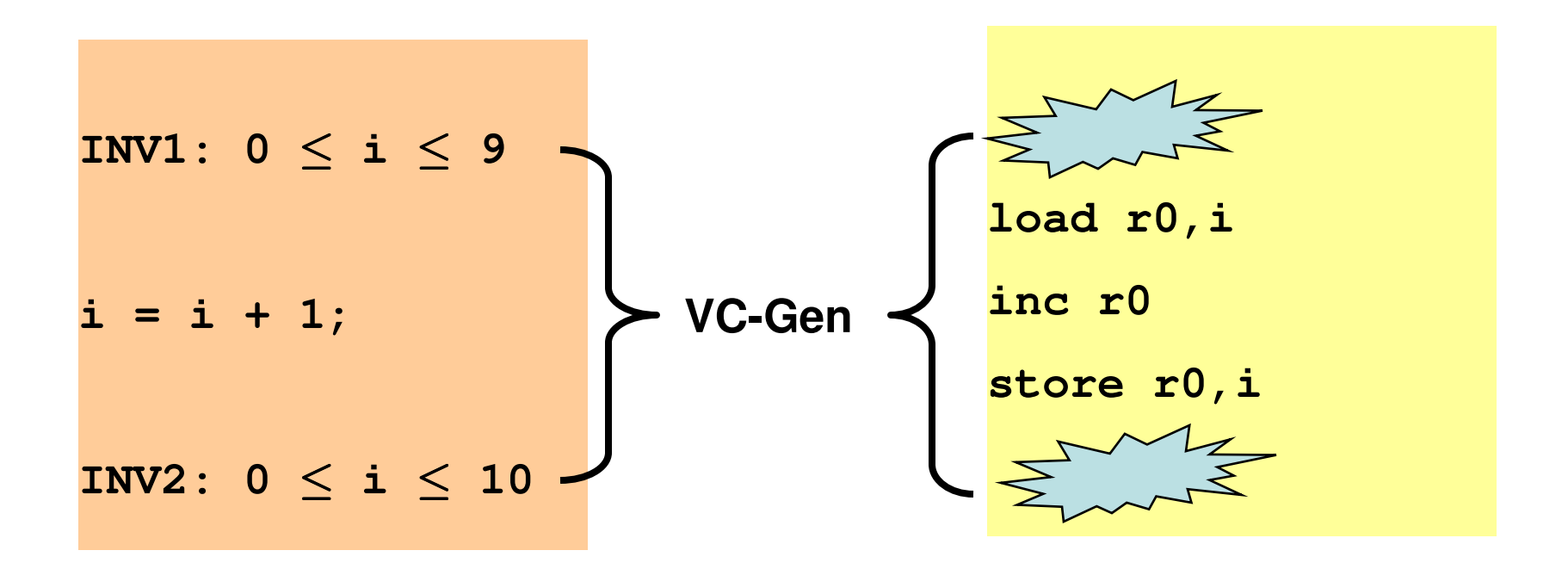

**Problem1: How do you "compile" the invariants?Problem2: How do you generate the VC at the assembly level?** 

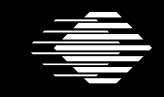

**Software Engineering Institute Carnegie Mellon** 

# **Compiling the Invariants**

**BEGIN();** $$ **i = i + 1;BEGIN();** $$ 

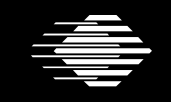

Software Engineering Institute

**CarnegieMellon** 

**MODELS 2007 Sagar Chaki, 5 Oct 2007© 2006 Carnegie Mellon University**

**21**

# **Compiling the Invariants**

**Calling convention: "r0" is used to pass the argument to INV.**

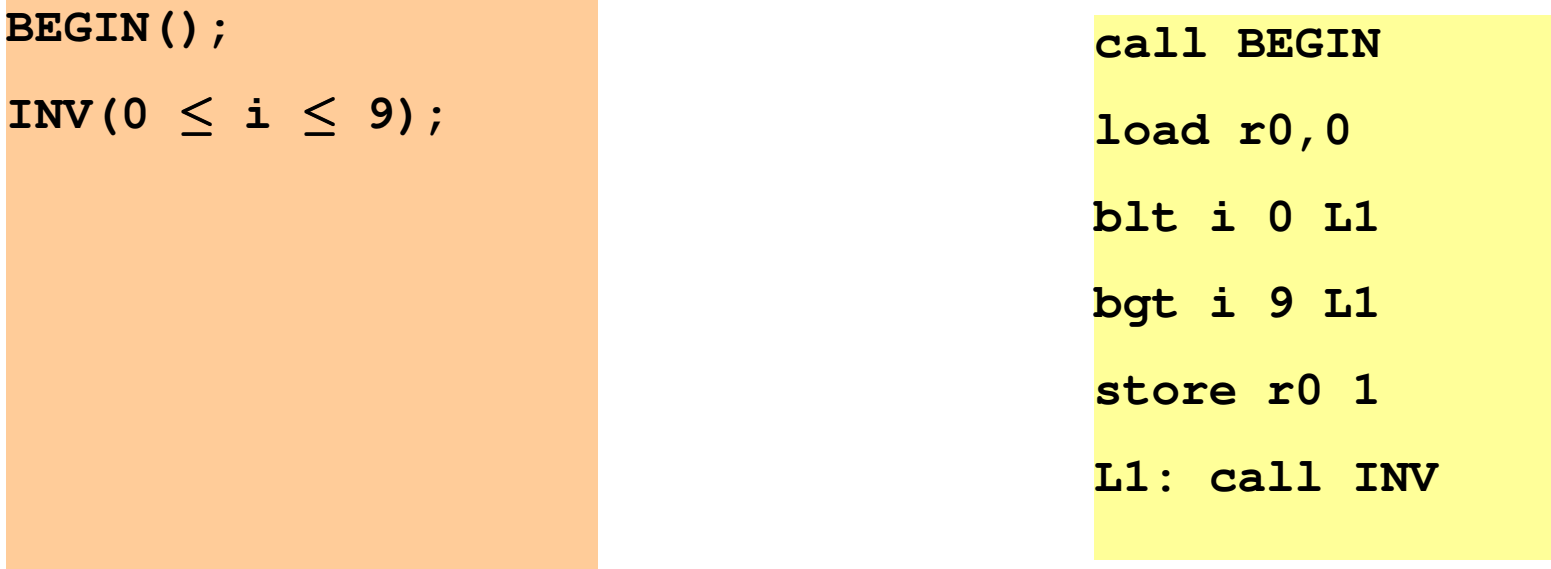

**The weakest precondition of "r0" w.r.t. this program is "0 <sup>i</sup> 9". But that's precisely the invariant we compiled.**

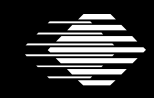

**Software Engineering Institute** 

**CarnegieMellon** 

#### **VC-Gen at the Assembly Level**

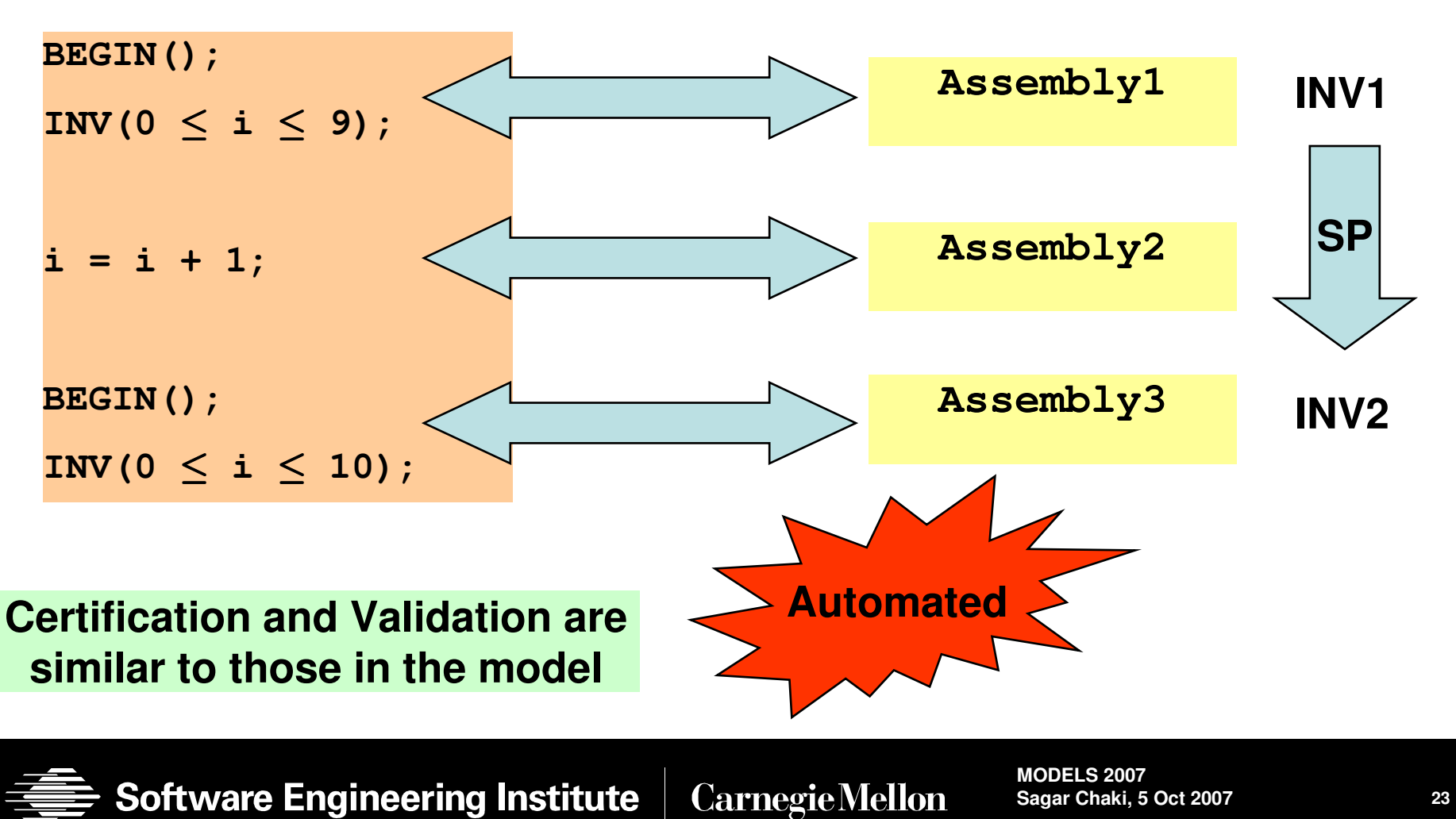

# **Experimental Evaluation**

#### Full Process from Model to Assembly

- $\bullet$ Toy example with a "counter"
- •PACC<sup>1</sup> in-house code generator
- •gcc PowerPC compiler

#### From C to Assembly

- • Micro-C embedded OS (6000 LOC)
	- $-$  certified that a "lock" was being "acquired" and "release" correctly
- $\bullet$  Gnu "tar" implementation in the "Plan 9" implementation
	- Certified that a particular buffer will never overflow

#### **1Predictable Assembly from Certifiable Components (PACC): http://www.sei.cmu.edu/pacc**

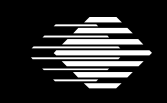

#### **Caveats**

Obtaining model-level invariants non-trivial

- •Manual assistance (annotations)
- Code generator and compiler optimizations (reordering)
	- •Control code-generation and compilation

#### Non-functional properties

- Need a logical way to reason about them
- Domain-specific proof-Engineering decisions
	- Apply in industrial setting
- What if doing it this way is just too hard?
	- •• Cryptographic approach: Verification Across Intellectual Property Boundaries, Chaki, Schallhart, Veith, Proceedings of CAV, 2007

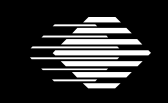

# **Questions?**

**chaki@sei.cmu.edu**

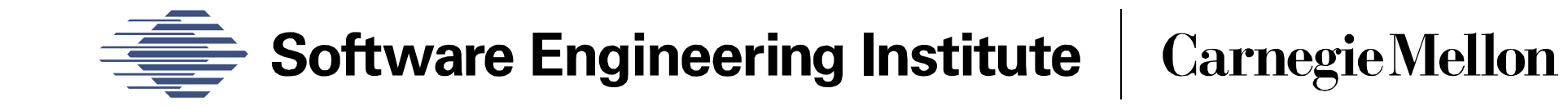

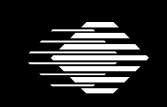

**Software Engineering Institute** 

**Carnegie Mellon**